## Основы алгоритмизации и программирования

Пашук Александр Владимирович pashuk@bsuir.by

## Содержание блока

#### **Сложные типы данных (массивы)**

- 1. Одномерные массивы
- 2. Многомерные массивы
- 3. Указатели, динамическое распределение памяти

### Содержание лекции

- 1. Одномерные массивы
- 2. Генерация массивов
- 3. Поиск элементов в массиве
- 4. C-style строки. Операции со строками
- 5. Вопросы из теста

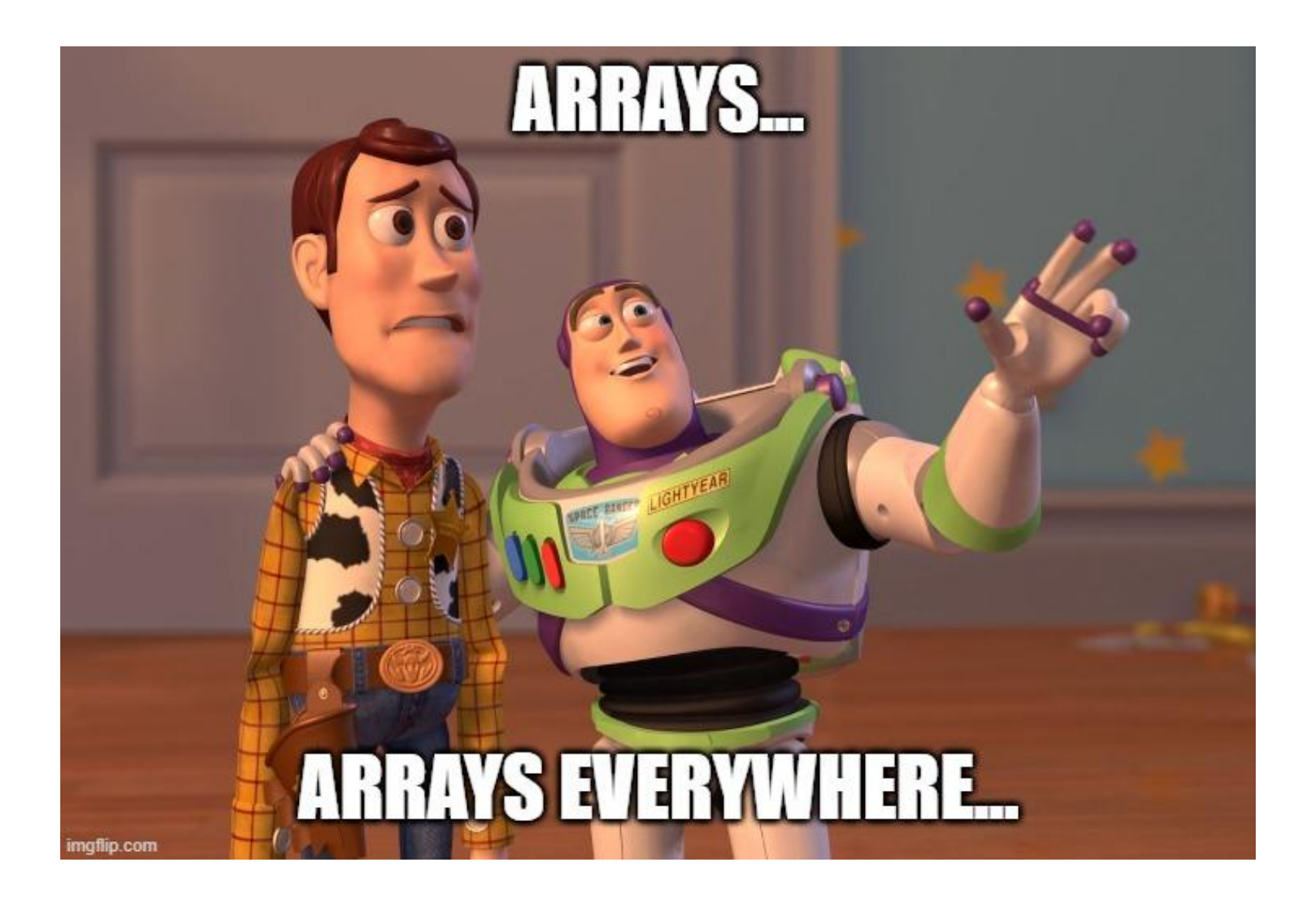

#### Что такое массивы?

**Массивы** – это механизм, позволяющий группировать вместе данные одного типа.

Данные, сгруппированные в массиве, могут быть как **основных типов** (int ,char), так и **определенных пользователем** (структуры, объекты).

Доступ к элементам массива осуществляется по **индексу**.

В C++ не только массивы используются для группирования элементов одного типа.

#### Что такое массивы?

**Массив** – именованная последовательность областей памяти, хранящих однотипные элементы. Каждая такая область памяти называется **элементом массива**.

Массивы обладают **размерностью** (большей или равной единице), которой задается число элементов, содержащихся в них, а также **измерением**, что предполагает возможность описания в программе одно- и многомерных массивов.

Количество элементов в массиве называется его **размером**.

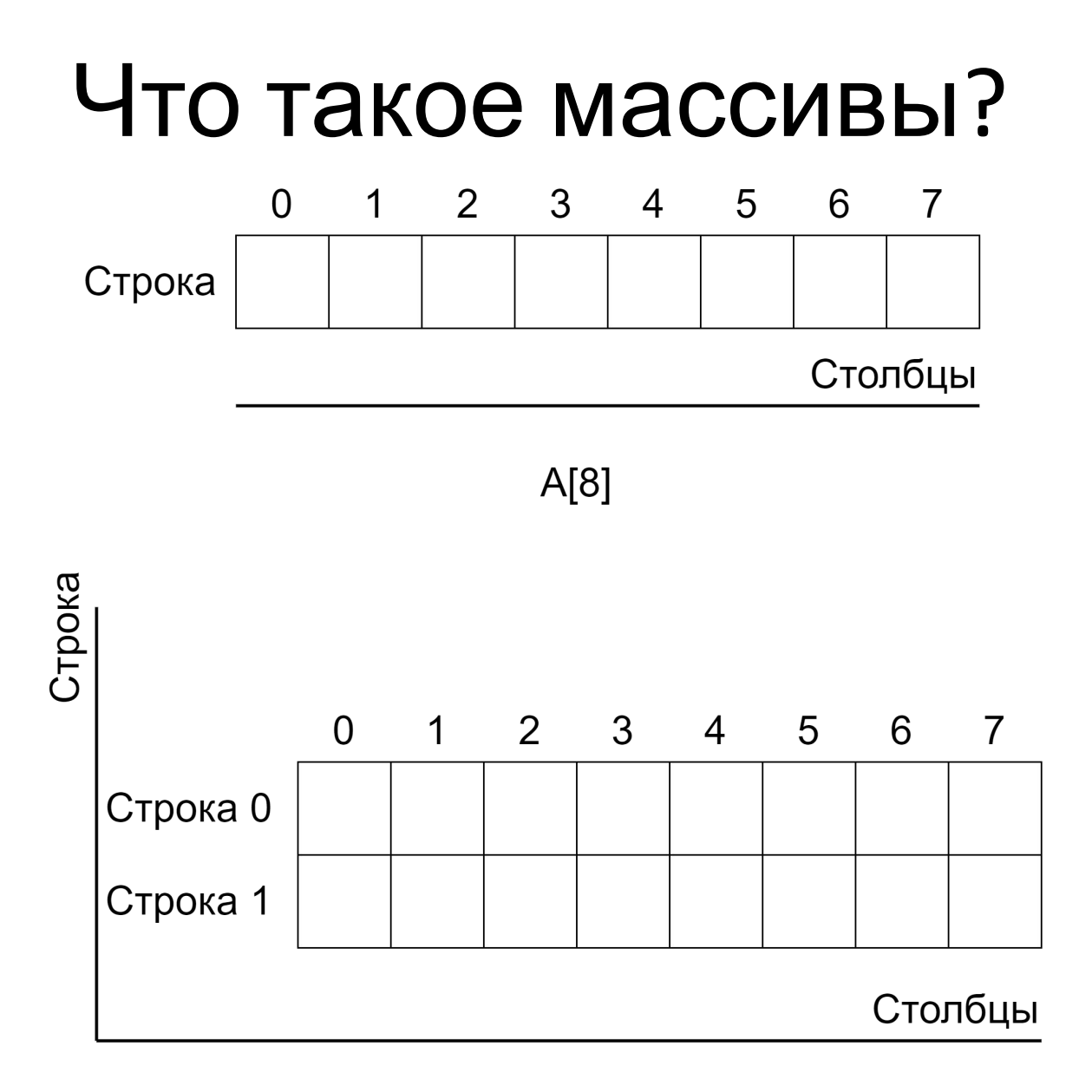

#### Что такое массивы?

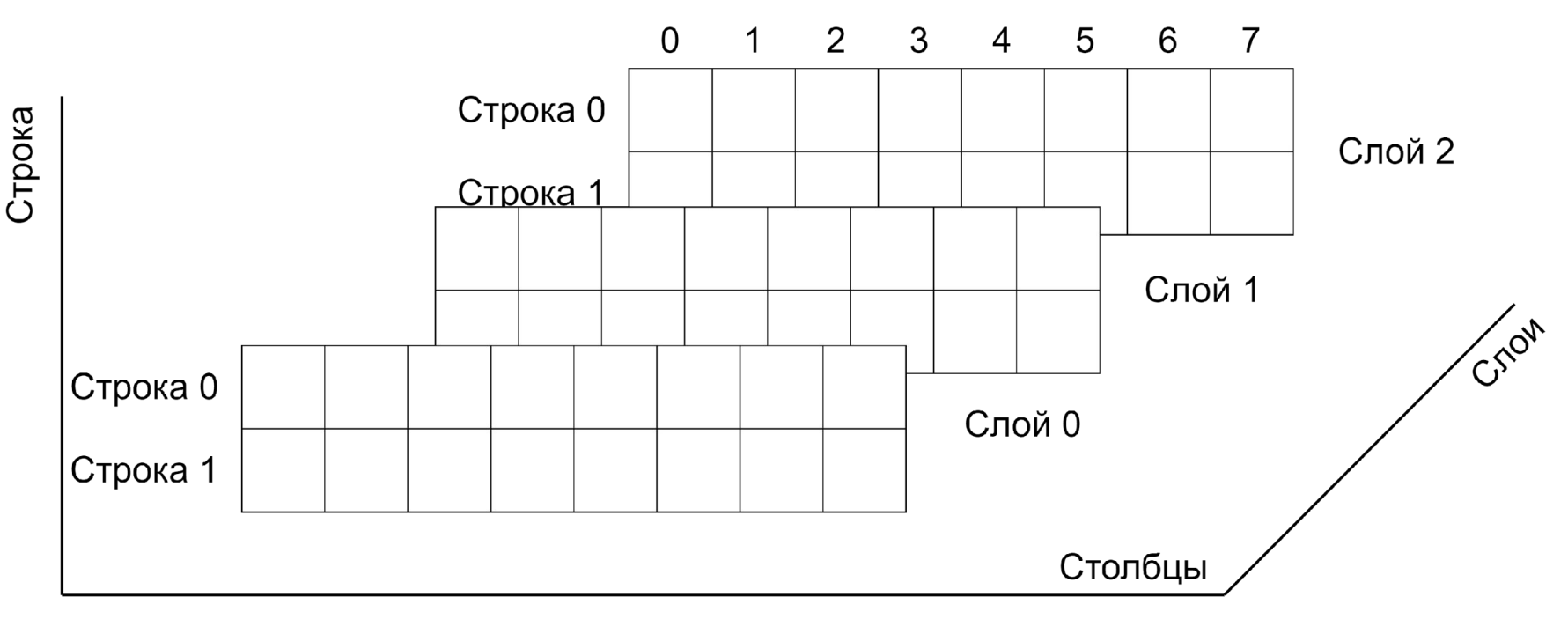

 $A[3][2][8]$ 

#### Объявление массивов

**Синтаксис определения массива** без дополнительных спецификаторов и модификаторов имеет два формата:

<type> <array\_name>[<size\_of\_array>];

или

<type> <array\_name>[];

#### Объявление массивов

Элементами массива **не могут быть** функции, файлы и элементы типа void.

Размерность массива может быть опущена в случаях если:

- при объявлении массив инициализируется;
- •массив объявлен как формальный параметр функции;
- •массив объявлен как ссылка на массив, явно определенный в другом файле.

#### Примеры

```
int a[100];
double d[14];
char s[]="Программирование";
```

```
const int t=5, k=8;
float wer[2*t+k];
```

```
const int N_max=853;
int sample[N_max];
```
#### Инициализация массивов

В С++ одновременно с объявлением массива можно задать начальные значения всех элементов массива или только нескольких первых его компонент.

```
float t[5]=\{1.0, 4.3, 8.1, 3.0, 6.74\};
char b[7] = \{ ' \Pi', 'p', 'M', 'B', 'e', 'T' \};
int d[10]=\{1, 2, 3\};
char a[10]="Привет";
```
Если в определении массива явно указан его размер, то **количество начальных значений не может быть больше количества элементов в массиве**.

# Пример

```
int main() {
   char str[] = "Hello world";
   printf(
      "Length of `%s` is equal %d\n",
      str,
      sizeof (str)
   );
   return 0;
}
```
#### Инициализация

```
int arr1[10] = {1, 2, 3}; 
for (int i=0; i < 10; i++)
   cout << arr1[i] << " ";
// 1 2 3 0 0 0 0 0 0 0
```
cout **<<** endl**;**

```
char arr2[10] = {'a', 'b', 'c'};
for (int i=0; i < 10; i++)
   cout << arr2[i] << " ";
// a b c
```
#### Обращение к элементам массива

d**[**55**]** // индекс задается как константа s**[**i**]** // индекс задается как переменная w**[**4**\***p**]** // индекс задается как выражение

Компилятор в процессе генерации кода задает начальный **адрес** массива, который в дальнейшем не может быть переопределен. **Начальный адрес массива – это адрес первого элемента массива.** 

**Имя массива** считается константойуказателем, ссылающимся на **адрес** начала массива.

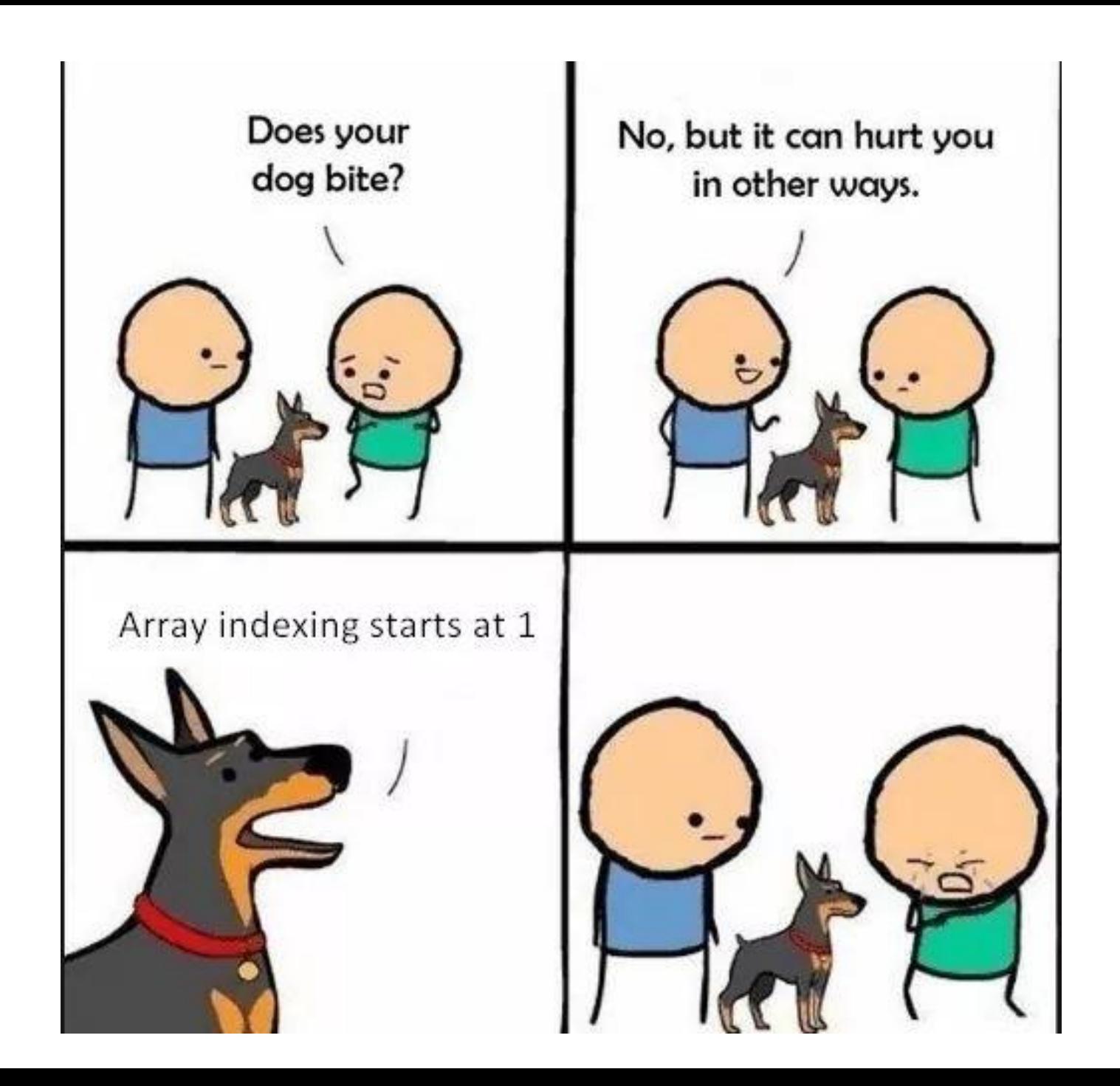

### Обращение к элементам массива

- •Индексация элементов массива начинается с нуля.
- •Первому элементу массива соответствует значение индекса 0, второму - значение индекса 1, элементу с порядковым номером k - значение индекса k-1.

**Справка**: E.W. Dijkstra Archive: Why numbering should start at zero (EWD 831)

#### Определение размера памяти

Массив занимает **непрерывную** область памяти. Для одномерного массива полный объем занимаемой памяти в байтах вычисляется по формуле:

Байты = sizeof (тип) \* размер массива

Массив представляет собой набор однотипных данных, расположенных в памяти таким образом, чтобы по индексам элементов можно было легко вычислить адрес соответствующего значения.

адрес(A[i]) = адрес(A[0]) +  $i*k$ 

## Пример

- int main**() {**
	- char s**;**
	- char str**[] =** "Hello world"**;**
	- cout **<< sizeof(**s**) <<** endl**;** // 1 cout **<< sizeof(**str**) <<** endl**;** // ???
	- **return** 0**;**

**}**

### Что произойдет?

```
int main () {
  int arr[10];
  for (int i=0; i < 100; i+1)
     arr[i] = i;
```

```
for (int i=0; i < 100; i++)cout \ll arr[i] \ll endl;
```
return  $0$ ;

 $\mathbf{\iota}$ 

#### Что произойдет?

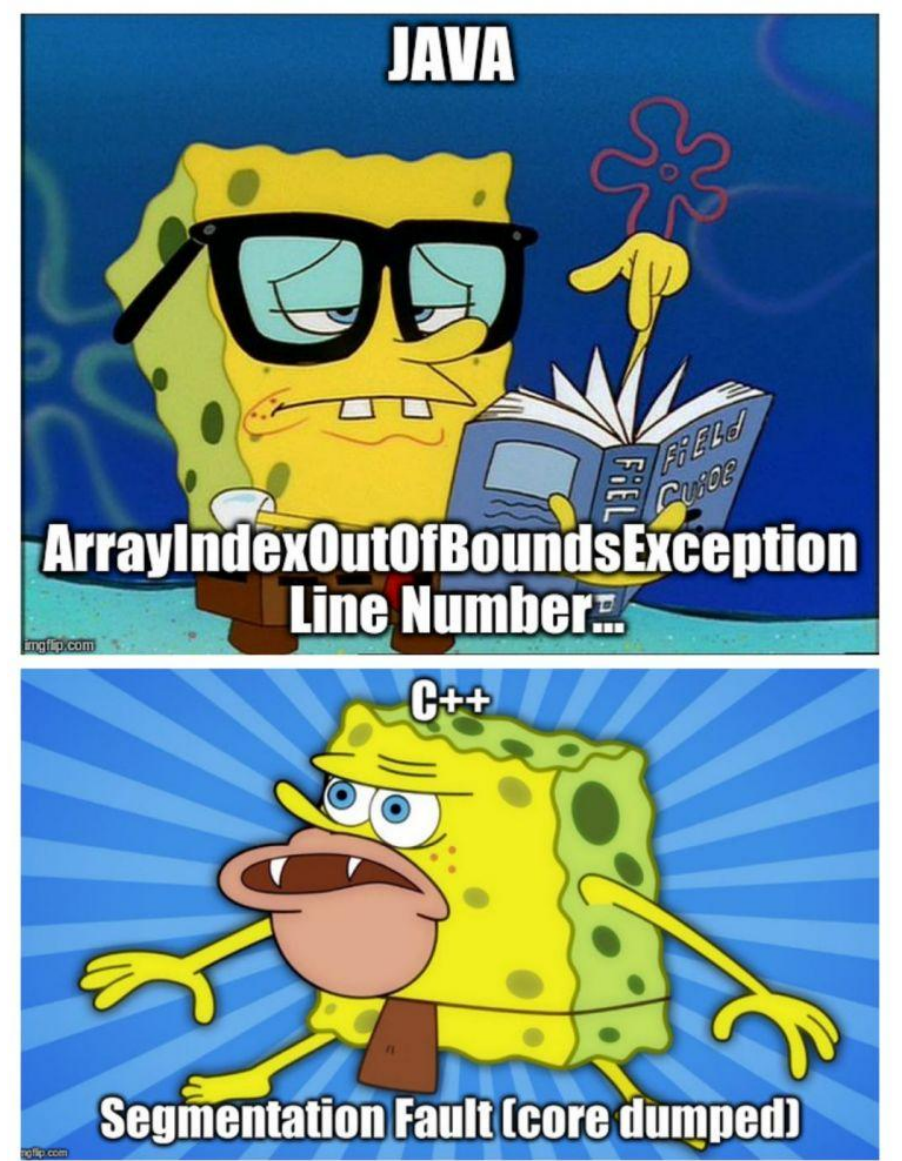

#### Массивы

В языке С++ **не производится проверки границ массивов**: таким образом, исполнение кода не остановится при выходе за границы массива.

Если переполнение массива происходит во время выполнения оператора присваивания, то лишние значения могут присвоиться другим переменным или включиться в текст программы.

Ответственность за корректную работу с элементами массива лежит на разработчике.

## Интересный факт

Операция [] является коммутативной, т.к. допускает обмен операндов местами:

```
int main ()fint n = 3;
    int arr[5] = \{1, 2, 3, 4, 5\};
    cout \ll arr[1] + arr[n+1] \ll endl; // 7
    cout \ll 1 [arr] + (n+1) [arr] \ll endl; // 7
ł
```
#### Генерация массивов

**Генерация массивов** – автоматическое формирование значений элементов. Генерацию массива (массивов) в программе оформляют в виде отдельной функции.

Стандартными способами генерация массивов являются:

- ввод данных с клавиатуры
- формирование значений через генератор случайных чисел
- вычисление значений по формуле
- ввод данных из файла.

#### Ввод данных с клавиатуры

int main**() {**

**}**

int n **=** 5**;** int a**[**n**];**

printf**(**"\nEnter %d elements: \n"**,** n**);**

```
for (int i=0; i<n; i++){
   printf("x[%d] = ", i);
   scanf("%d", &a[i]);
}
```

```
int main(){
   int n=10, arr[n];
   // cout << RAND MAX << endl;
   for (int i=0; i < n; i++)
      arr[i] = rand();
```

```
for (int i=0; i < n; i++)
   cout << arr[i] << " ";
// 41 18467 6334 26500 …
```

```
return 0;
```
**}**

Формула генерации случайных чисел по заданному диапазону:

 $n =$  <first value> + rand() % <last value>;  $n =$  <first value> + rand()\*1.0 / (RAND MAX)\*<last value>

Например:

**for (**int i**=**0**;** i **<** n**;** i**++)** arr**[**i**] =** rand**() %** 5 **+** 1**;** // 2 3 5 1 5 5 4 4 3 5

Функция **rand()** один раз генерирует случайные числа, а при последующих запусках программы всего лишь отображает сгенерированные первый раз числа.

Такая особенность нужна для того, чтобы можно было **правильно отладить разрабатываемую программу**: при отладке программы, внеся какие-то изменения, необходимо удостовериться, что программа срабатывает правильно, а это возможно, если входные данные остались те же, то есть сгенерированные числа.

#include <ctime>

```
int main(){
```

```
int n=10, arr[n];
```

```
srand( time(0) );
```

```
for (int i=0; i < n; i++)
   arr[i] = rand() % 5 + 1;
```

```
// ...
// 4 5 5 5 2 2 2 3 4 5
// 5 2 4 4 1 2 1 5 3 1
```
#### Вычисление по формуле

int main**(){**

int n**=**20**,** arr**[**n**]={**1**,** 1**};**

**for (**int i**=**2**;** i **<** n**;** i**++)** arr**[**i**] =** arr**[**i**-**2**] +** arr**[**i**-**1**];**

**for (**int i**=**0**;** i **<** n**;** i**++)** cout **<<** arr**[**i**] <<** " "**;**

// 1 1 2 3 5 8 13 21 34 55 89 144 233 … **return** 0**;**

**}**

```
int main(){
   int a[max], n;
```
### Вывод массивов

```
do {
   printf("\nEnter n (n<=20):");
   scanf ("%d", &n);
} while (n > max);
printf("\nEnter %d elements: \n", n);
for (int i=0; i<n; i++){
   printf("x[%d] = ", i);
   scanf("%d", &a[i]);
}
```

```
for (int i=0; i<n; i++)
   printf("%d\t",a[i]);
```
#### Поиск в массиве

Существует две основных формулировки задачи поиска:

- найти элемент массива (первый или последний), удовлетворяющий заданному условию;
- найти все элементы массива, удовлетворяющие некоторому условию.

Любой поиск связан с последовательным просмотром элементов массива и проверкой их соответствия условию поиска

#### Поиск единственного элемента

В случае поиска единственного элемента основу алгоритма решения задачи составляет цикл, содержащий в качестве условия продолжения отрицание условия поиска.

Например: требуется проверить, есть ли среди элементов массива A длиной n элемент со значением, равным заданному значению x

#### Поиск единственного элемента

Возможны две ситуации:

- такое элемент существует, тогда при некотором значениии индекса i выполняется условие  $A[i] = x$
- такого элемента в массиве нет.

В первом случае поиск нужно завершать при обнаружении искомого элемента, в втором при достижении конца массива.

#### Поискединственного элемента

int n = 10, A[n] =  $\{1, 2, 3, 4, 5, 6, 7, 8, 9, 10\};$ int i = 0, x = 9;

```
while (A[i] != x & & i < n)i++;
// ORwhile (i < n) {
    if (A[i] == x)break;
    i++;
```
cout  $\ll$  i  $\ll$  endl;

#### Строковые переменные

Обычно в C++ используется два вида строк: **строка как массив типа char** и **строка как объект класса string**.

```
const int MAX = 80;
char name[MAX];
cout << "Enter name: ";
cin >> name;
cout << "You entered: " << name << endl;
```
# Пример (Лекция 6)

```
#include <cstdio>
```

```
int main() {
```

```
char name[80];
```

```
printf("Enter the name: ");
scanf("%s", name);
printf("Hello, %s", name);
// Enter the name: test user
// Hello, test
```
#### **return** 0**;**

## Пример

- int main**() {**
	- char s**;**
	- char str**[] =** "Hello world"**;**
	- cout **<< sizeof(**s**) <<** endl**;** // 1 cout **<< sizeof(**str**) <<** endl**;** // ???
	- **return** 0**;**

**}**

## Нулевой символ

- •Каждый символ в строке занимает 1 байт (таблица ASCII).
- •Все строки должны завершаться байтом, содержащим 0.
- •В символьном виде такой байт представляется в виде \0, код которой в ASCII равен 0. Завершающий ноль называется **нулевым символом**.

## Пример

```
cout.setf(ios::boolalpha);
```

```
char name[] = "Username";
```

```
cout << (name[8] == '\0') << endl; // true
cout << name << endl; // Username
```
 $name[4] = ' \ 0'$  **;** 

cout **<<** name **<<** endl**;** // User

## Пример

int main**(){** char name**[] =** "Hello, world"**;** cout **<<** name **<<** endl**;** // Hello, world  $name[12] = '!'$  **;** cout **<<** name **<<** endl**;** // ??? **return** 0**; }**

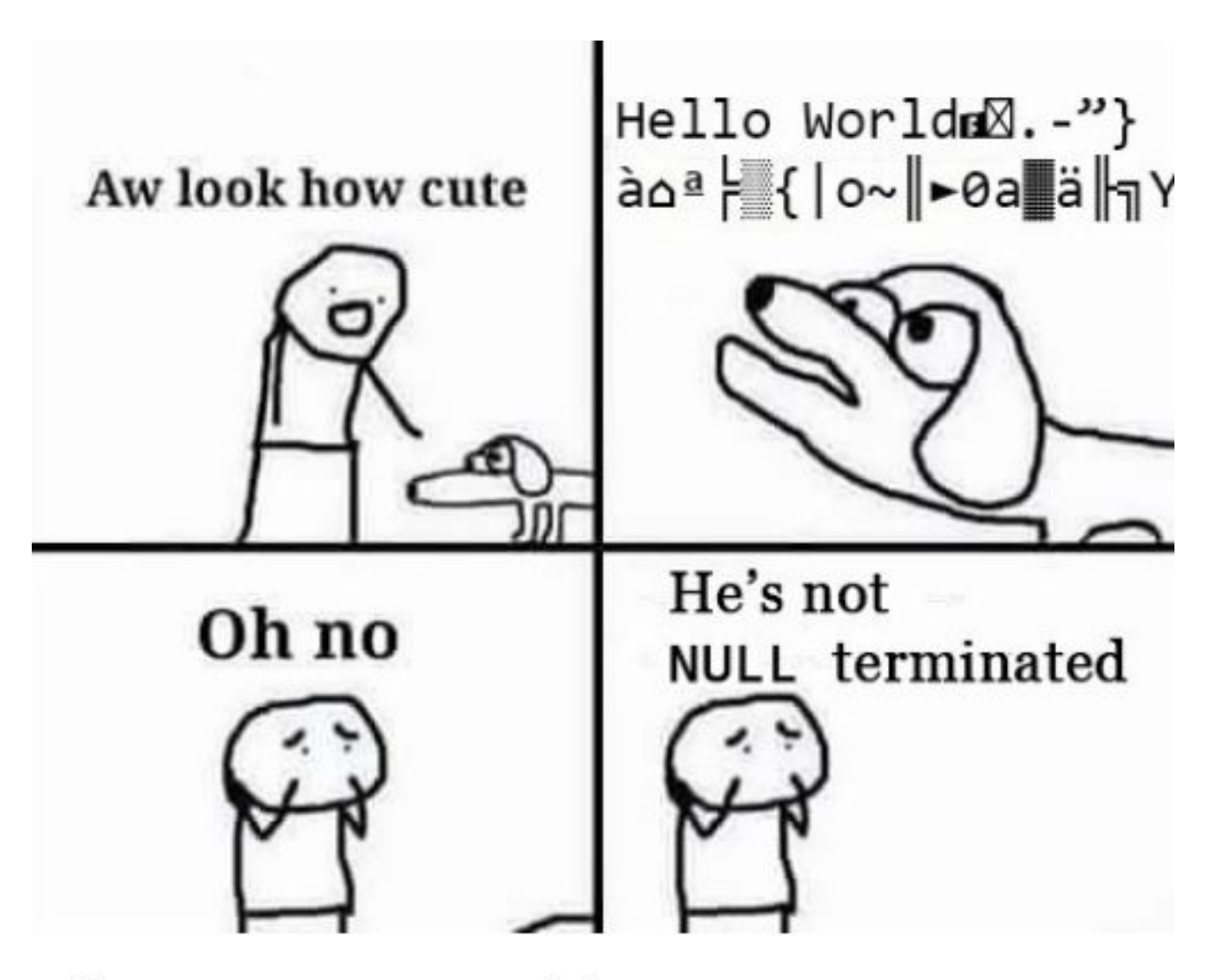

It never gets old...

# Пример

```
int main(){
```

```
char name[100];
```

```
cout << "Enter the name: ";
```

```
// cin \gg name; // Not safe!
// cin >> setw(100) >> name; // Better!
cin.get(name, 100); // Good!
```
// cin.get(name, 100, '\$'); // Multiline input cout **<<** name **<<** endl**; return** 0**;**

#### Копирование строк

```
int main () {
  char str1[] = "Hello", str2[12];int i = 0;
  for (i=0; i < str1); i+1str2[i] = str1[i];str2[i] = '\0'; // Important!cout << str2 << endl;
  return 0;
ł
```
#include <cstring>

char str1**[] =** "Hello World"**,** str2**[**12**],** str3**[**6**];**

// strcpy(<destination>, <source>); strcpy**(**str2**,** str1**);** cout **<<** str2 **<<** endl**;** // "Hello World«

// strncpy(<destination>, <source>); strncpy**(**str3**,** str1**,** 5**);** str3**[**5**] =** '\0'**;** // Important! cout **<<** str3 **<<** endl**;** // Hello

char str1**[] =** "Hello World"**,** str2**[**12**],** str3**[**6**];**

// strcmp (<str1>, <str2>) cout **<<** strcmp**(**str1**,** str2**) <<** endl**;** // 0

strcpy**(**str2**,** "ABCDE"**);** cout **<<** strcmp**(**str1**,** str2**) <<** endl**;** // 1

strcpy**(**str2**,** "abcde"**);** cout **<<** strcmp**(**str1**,** str2**) <<** endl**;** // -1

char  $src[50] = "efghijkl";$ char dest  $[50] = "abcd";$ 

```
strcat (dest, src);
cout << dest << endl; // abcdefghijkl
```
 $\text{stropy}(\text{dest}, \text{ "abcd"});$ strncat(dest,  $src, 5$ ); cout << dest << endl; // abcdefghi

- char str**[] =** "ABC 123 #"**;**
- cout **<<** str**[**0**] <<** ": " **<<** isalpha**(**str**[**0**]) <<** endl**;** // A: 1
- cout **<<** str**[**4**] <<** ": " **<<** isdigit**(**str**[**4**]) <<** endl**;** // 1: 1
- cout **<<** str**[**0**] <<** ": " **<<** ispunct**(**str**[**0**]) <<** endl**;** // A: 0

#### Пример вопроса на экзамене

#### **Доступ к элементам массива осуществляется с помощью:**

- •Подхода FIFO
- •Операции точки
- •Имени элемента
- •Индекса элемента

#### Пример вопроса на экзамене

**Что выведет данная программа?**

#include  $\langle$  stdio.h  $\rangle$ 

using namespace std;  $-15$ 

- •-30
- •Случайное значение
- •Ошибку компиляции

```
int \text{main}()int array [] = {10, 20, 30};
     \text{cout} \ll -2 \text{[array]};
     return 0;
```
#### Пример задачи на экзамене

**Объявите одномерный целочисленный массив, в котором не более 100 элементов.** 

#### **Выполните генерацию массива первыми 100 простыми числами.**

Вывод массива на экран организовать в строку (или в строки по 10 элементов в каждой).

Генерация и ввод массива должны быть оформлены в виде функций.

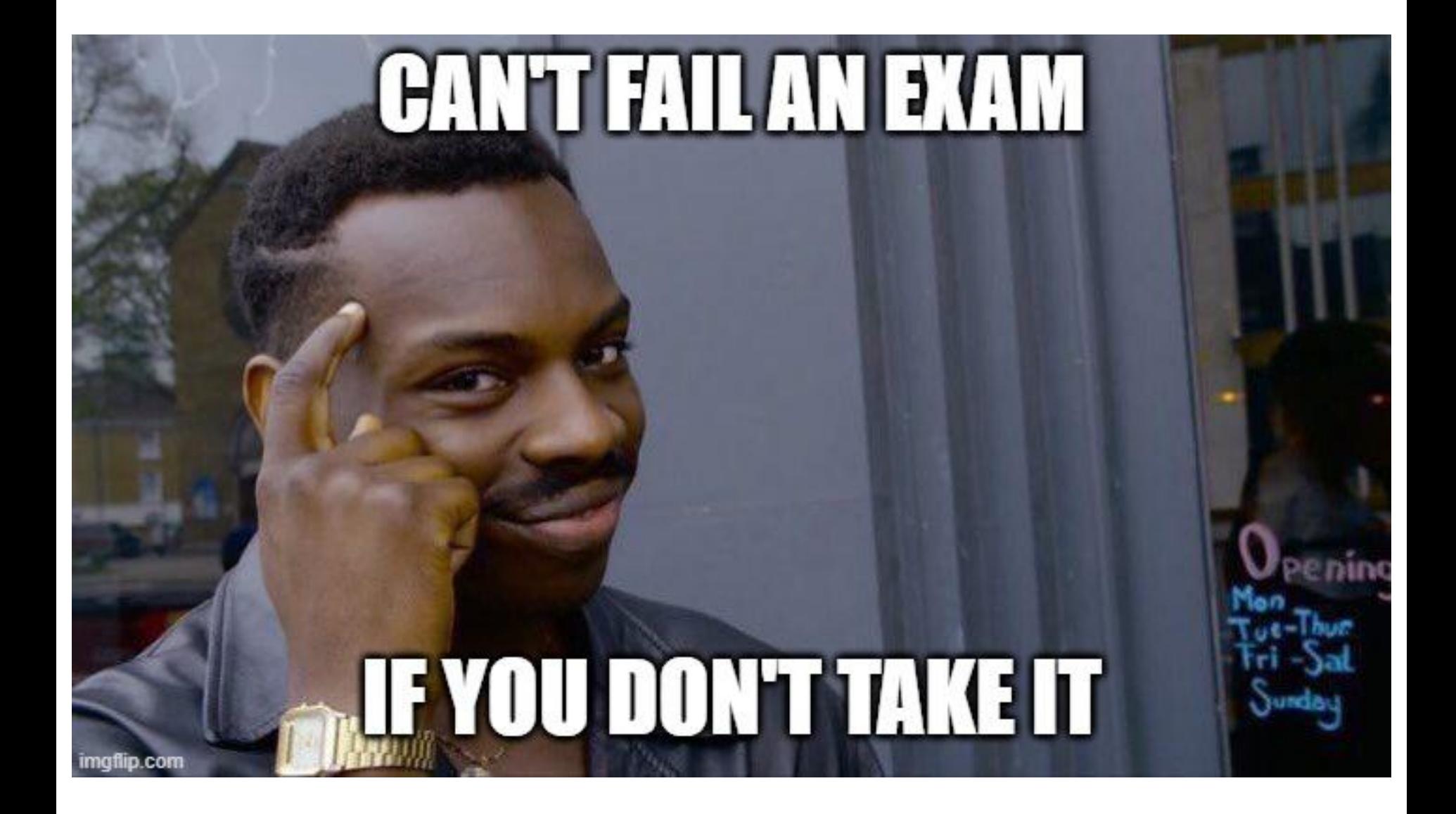